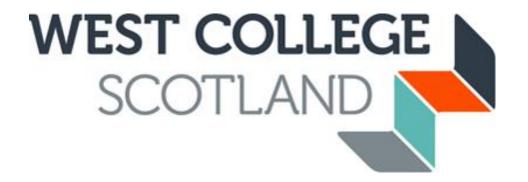

# Quick guide to uploading acceptable documents

You do not need to scan documents to upload them, we accept photos of your documents or screenshots from official websites if they can be clearly read, show the full page of documents or show the browser bar and names if it's screenshots from a website.

Below we will show a few examples of documents that we can accept and documents we would have to reject.

## **ACCEPTED IMAGES**

We would accept the following 4 images (without your personal details blanked out and for the correct financial year). They are clear, bright images which can be clearly read. The images show the FULL document, not small parts, and we can read all the

relevant information including names.

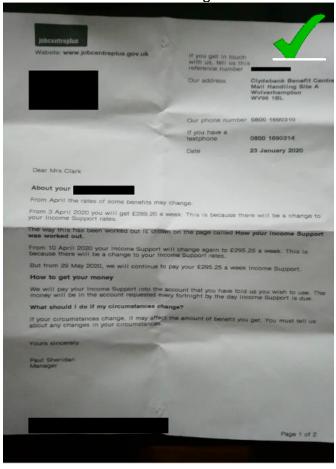

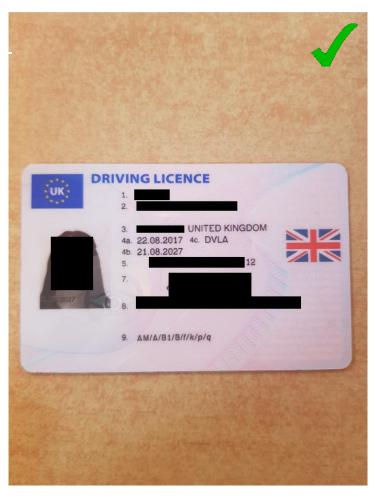

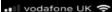

13:59

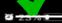

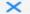

### P60\_G9882608\_2018\_...

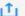

| NHS Greater Glass                                                                                                    |                                                                                                    |                                                             |                                                                                                    | £ra.                                                                                                    | Sover PAYE reference                             |
|----------------------------------------------------------------------------------------------------|----------------------------------------------------------------------------------------------------|-------------------------------------------------------------|----------------------------------------------------------------------------------------------------|----------------------------------------------------------------------------------------------------|--------------------------------------------------|
| Estadoyeero Dedoifs<br>Nadional Insurance mark                                                                                                    | ber Summer                                                                                                    |                                                             | Final Tax Code<br>S11854.                                                                                                    | Page                                                                                                    | d transper                                       |
| Pay and Income Tax det                                                                                                    | aris.                                                                                                    |                                                             |                                                                                                    |                                                                                                    |                                                  |
|                                                                                                    | FW                                                                                                    | Tay Deducted or<br>refunded (Frence<br>mark R)              |                                                                                                    | Superentuation<br>Contributions (Net<br>Pay Scheme) in this<br>employment                                                                                                    | Student Loan<br>Deductions in the<br>employment  |
|                                                                                                    | 4                                                                                                    |                                                             |                                                                                                    | 2                                                                                                    | E (whole Ex orty)                                |
| This employment                                                                                                    | 9,796.94                                                                                                    | 0.00                                                        | 10,400.19                                                                                                    | 603.25                                                                                                    |                                                  |
| Presidus employment(s)                                                                                                    |                                                                                                    | 0.00                                                        |                                                                                                    |                                                                                                    |                                                  |
| Total for year                                                                                                    | 9,796.94                                                                                                    | 0.00                                                        | )                                                                                                    |                                                                                                    |                                                  |
| necess)                                                                                                    |                                                                                                    | E (whole for some                                           | SHOULD.                                                                                                    |                                                                                                    | eartings above the<br>y Threshold<br>E           |
| A                                                                                                    | (whose the certa)<br>6,036                                                                                                    | E (whole Es well)                                           |                                                                                                    |                                                                                                    |                                                  |
| A E                                                                                                    | (whole the cells)<br>6,036                                                                                                    | E (selecte do serie)                                        | ,388<br>,388                                                                                                    | 1,976                                                                                                    | 237.11                                           |
| A                                                                                                    | (whose the certa)<br>6,036                                                                                                    | E (selecte do serie)                                        | E (selection                                                                                                    | 1,976                                                                                                    | 237.11                                           |
| A Standard pointers of Standard pointers of Standar | 6,036  6,036  6,036  6,036  6,037  6,039  Shinking Prising Prising Pri | E (selected dis unity 2  2  2  2  2  2  2  2  2  2  2  2  2 | Standory Shared Parents Physics Standory Shared Physics Standory Shared Physics Standors Standors Stan | 2,076  P 0.00 Enthology A Proposed to tell HM Revenue by Saund, mean F year an                                                                                                    | 237.11 237.11 Constants about any                |
| A Standard Solventing File Standard Solventing File Standard Solventing File Solventing File Solventing File Solventing Solventing S | Golden St. cont.  6,036  6,036  District St. Cont.  10,00  District St. Cont.  10,00  District St. Con | E (whole En any 2  E ya ya ya ya ya ya ya ya ya ya ya ya ya | 2 palestee  2 palestee  2 palestee  2 palestee  2 palestee  2 palestee  2 palestee  2 palestee  2 palestee  2 palestee  2 palestee  3 palestee  4 palestee  4 palestee  5 palestee  5 pale | 2,976  P  0.00 Statebook / Frequency of the second of the second of the | 237.11 237.11 Continue 0.00 A Continue about any |

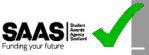

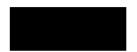

Student Awards Agency Scotland Saughton House, Broomhouse Drive, Edinburgh, EH11 3UT

t / 0300 555 0505 w / www.saas.gov.uk

30 May 2019

#### Award Notice 2019 - 2020

SAAS reference number: ' (you will need this number to contact us)

College or University: WEST COLLEGE SCOTLAND Course: HNC BUSINESS (GREENOCK) Year of course: 1

SAAS payments

We will pay the following amount of tuition fees directly to your college or university £1,285.00 You are entitled to the following bursary/grants:

Independent Student Bursary

£1,000.00

We will pay the total amount of bursary/grants as follows:

| 26/08/2019 | £168.00 | Sort code | 874351 | Acc | **** |
|------------|---------|-----------|--------|-----|------|
| 09/09/2019 | £84.00  | Sort code | 874351 | Acc | **** |
| 07/10/2019 | £84.00  | Sort code | 874351 | Acc | **** |
| 07/11/2019 | £83.00  | Sort code | 874351 | Acc | **** |
| 06/12/2019 | £83.00  | Sort code | 874351 | Acc | **** |
| 07/01/2020 | £83.00  | Sort code | 874351 | Acc | **** |
| 07/02/2020 | £83.00  | Sort code | 874351 | Acc | **** |
| 06/03/2020 | £83.00  | Sort code | 874351 | Acc | **** |
| 07/04/2020 | £83.00  | Sort code | 874351 | Acc | **** |
| 07/05/2020 | £83.00  | Sort code | 874351 | Acc | **** |
| 05/06/2020 | £83.00  | Sort code | 874351 | Acc | **** |
|            |         |           |        |     |      |

If you change your bank details please tell us immediately through your online account. You must tell us at least 3 weeks before your next payment is due to ensure it is paid into the correct account.

Loan payments

SLC reference number: 8

The Student Loans Company (SLC) will pay your loan of £6,750.00. You have claimed the maximum available. They will send you more information about your loan payments separately. You should also contact the SLC immediately if your bank details change.

AWARDLETTER

## **UNACCEPTABLE IMAGES**

22:24 🝱 🚳

## **Statements**

10 4. 0%

Your statement explains your payment and how we worked it out.

This has no name or explanation of what the statement is for.

| View statement by<br>pay date | Assessment period          | Amount  |
|-------------------------------|----------------------------|---------|
| 25 June 2019                  | 19/05/2019 -<br>18/06/2019 | £399.48 |
| 25 May 2019                   | 19/04/2019 -<br>18/05/2019 | £330.18 |
| 25 April 2019                 | 19/03/2019 -<br>18/04/2019 | £377.00 |
| 25 March 2019                 | 19/02/2019 -<br>18/03/2019 | £0.00   |
| 25 February 2019              | 19/01/2019 -<br>18/02/2019 | £451.81 |
| 25 January 2019               | 19/12/2018 -<br>18/01/2019 | £904.79 |

The image is too dark, and the light reflection obstructs some of the information

Contact Privacy Cookies

**OGL** 

All content is available under the <u>Open Licence v3.0</u>, except where otherwise s

111

The image doesn't show the full page, name of whose document it is or the relevant period/date.

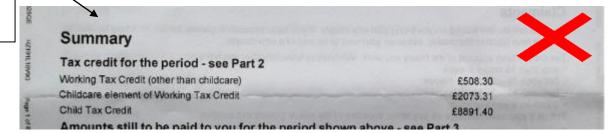

RITISH CITIZEN

F PAISLEY 29 MAY /MAI 19

## Quick Hints & Tips for uploading your own documents

- Carefully read the checklist item on your application upload page, this will clearly detail the document we are looking for
- Ensure the image you are uploading is clear and bright, and you can clearly read it
- Try and take the image in good light but try and avoid light reflection
- Ensure the full page is in the image and you haven't cut out any information
- If you get an error message saying the image is too large, try taking it with a lighter background
- Ensure the image you are uploading is in an acceptable format; JPEG, Word, PDF. Smart phone/tablet images are normally acceptable
- Ensure the document you are uploading is for the correct period i.e 2022 P60 or your most recent benefit statement. The required period will stated on the checklist.
- If you are having trouble getting the photo correct, you can try downloading a scanner app

If you need any advice or guidance on uploading your documents, then please email us at <a href="mailto:studentfunding@wcs.ac.uk">studentfunding@wcs.ac.uk</a> and we will do our best to help.